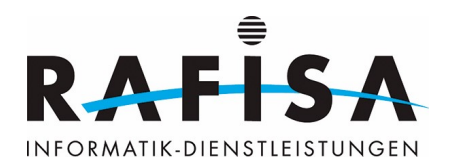

## **Bildungsplan**

## **Handlungskompetenzen Systemtechnik**

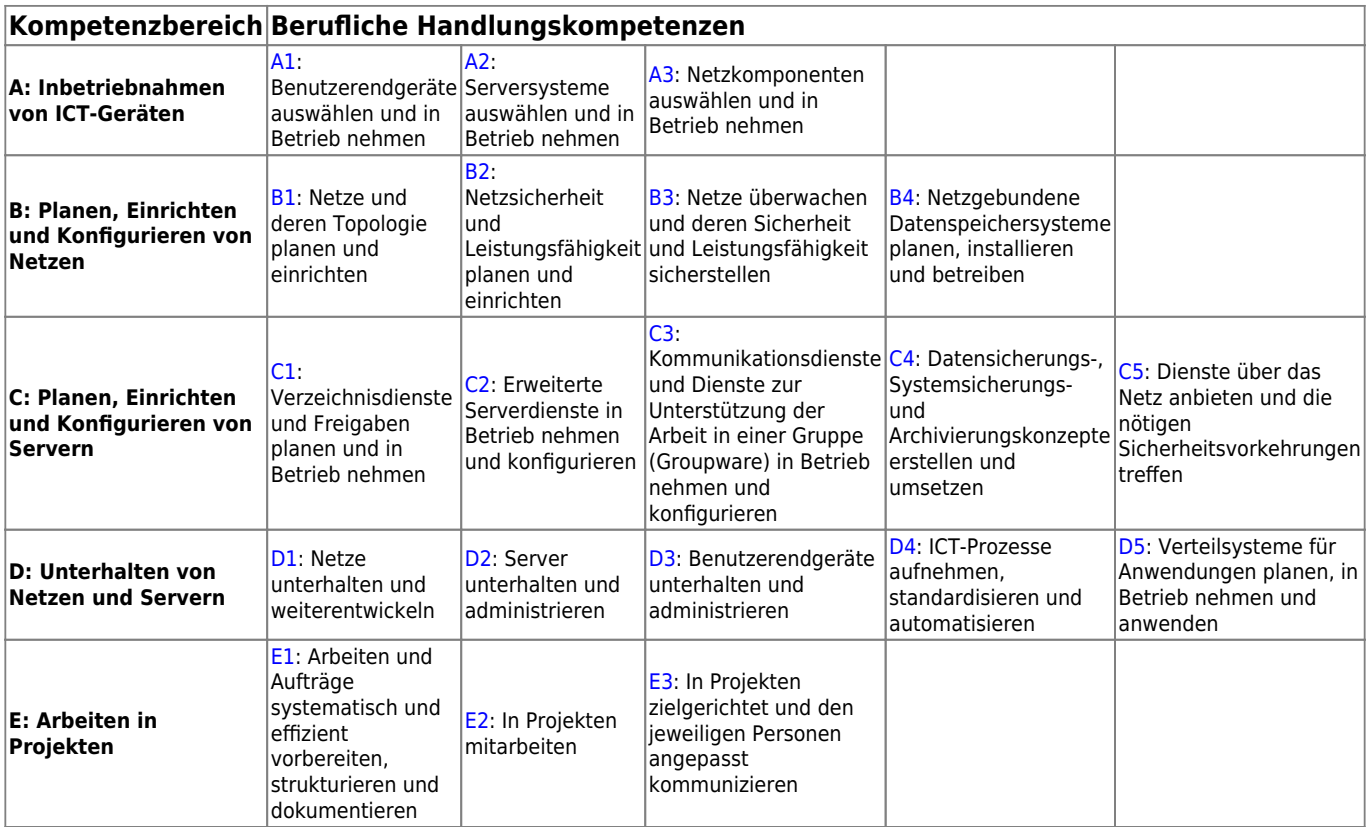

Offizieller [Link](https://www.ict-berufsbildung.ch/fileadmin/user_upload/01_Deutsch/01_Grundbildung/PDF/Bildungsplan_Systemtechnik.pdf) zum Bildungsplan der SystemtechikerInnen EFZ.

## **Handlungskompetenzen Betriebsinformatik**

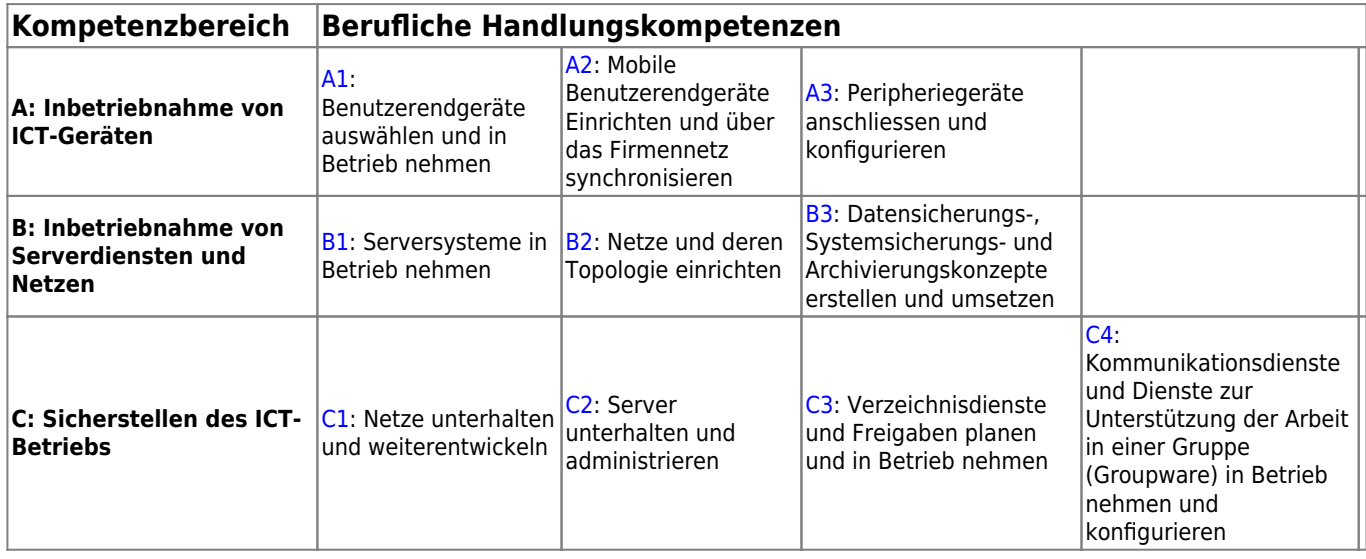

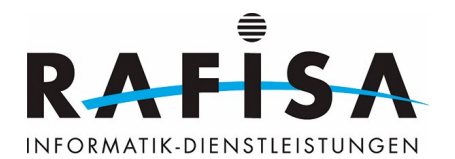

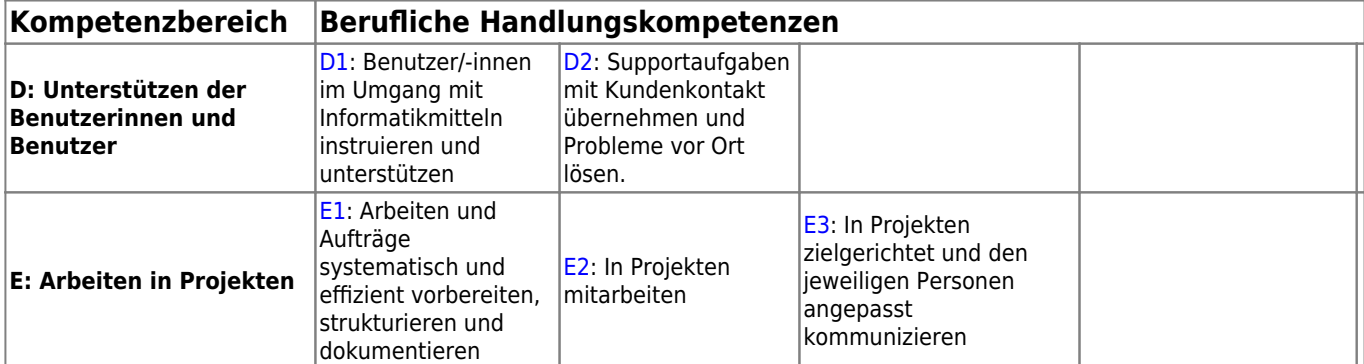

Offizieller [Link](https://www.ict-berufsbildung.ch/fileadmin/user_upload/01_Deutsch/01_Grundbildung/PDF/Bildungsplan_Betriebsinformatik.pdf) zum Bildungsplan der BetriebsinformatikerInnen EFZ.

## **Handlungskompetenzen ICT-Fachperson**

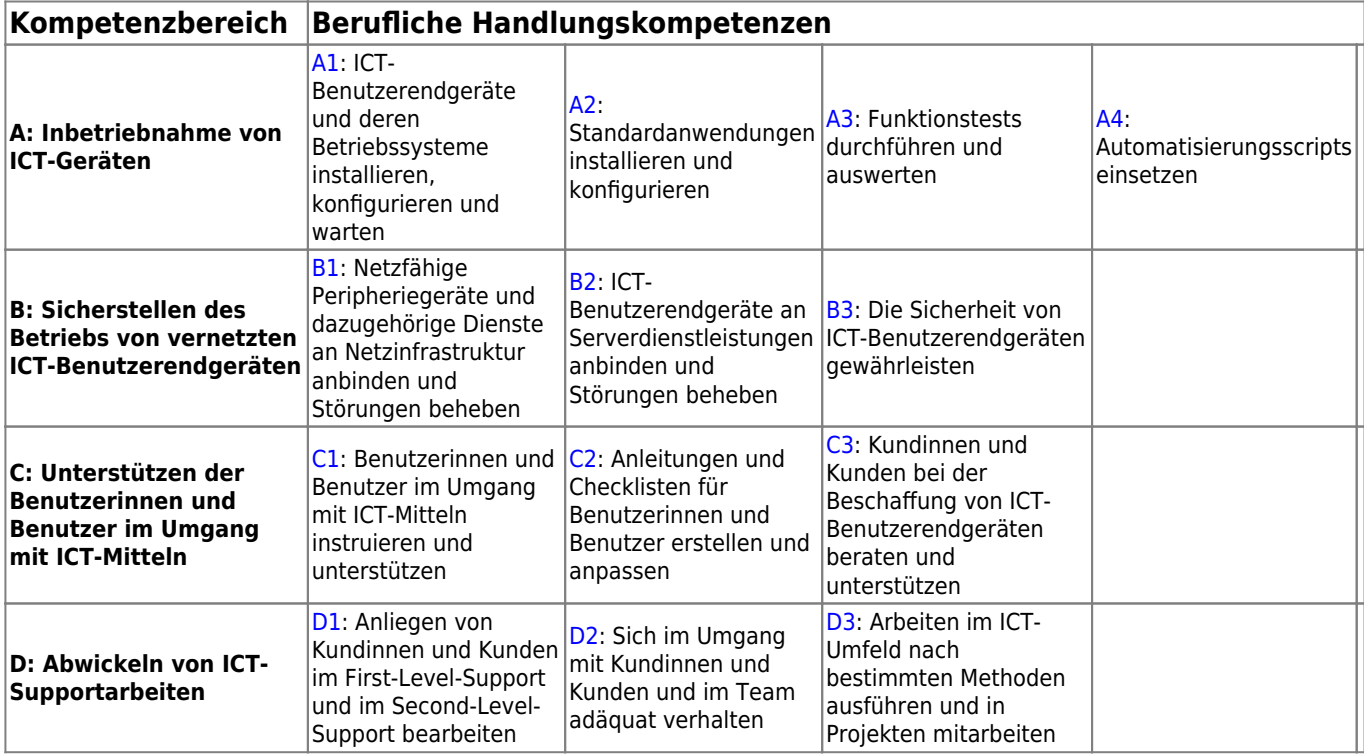

Offizieller [Link](https://www.ict-berufsbildung.ch/fileadmin/user_upload/Bildungsplan_V0.12_DE_mit_Unterschriften.pdf) zum Bildungsplan der ICT-Fachpersonen EFZ.

From: <https://wiki.rafisa.net/>-

Permanent link: **<https://wiki.rafisa.net/doku.php?id=bildungsplan:bildungsplan&rev=1594740721>**

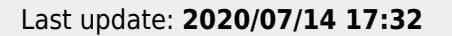

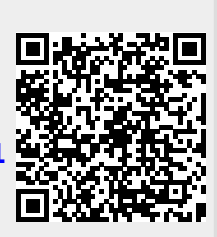